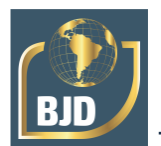

# **Análise da interoperabilidade em** *softwares* **de dimensionamento estrutural para concreto armado com plataforma** *Building Information Modeling* **(BIM)**

# **Analysis of interoperability in structural design** *software* **for reinforced concrete with a** *Building Information Modeling* **(BIM) platform**

DOI:10.34117/bjdv8n12-187

Recebimento dos originais: 10/11/2022 Aceitação para publicação: 16/12/2022

# **Sarah Letícia Barbosa Mello**

Graduanda em Engenharia Civil Instituição: Pontifícia Universidade Católica de Minas Gerais (PUC – Minas) Endereço: Av. Dom José Gaspar, 500, Coração Eucarístico, Belo Horizonte - MG, Brasil E-mail: sarah.barbosamello@gmail.com

## **Ester Damiani Silva**

Graduanda em Engenharia Civil Instituição: Pontifícia Universidade Católica de Minas Gerais (PUC – Minas) Endereço: Av. Dom José Gaspar, 500, Coração Eucarístico, Belo Horizonte - MG, Brasil E-mail: edamianisilva@hotmail.com

# **Júlia Fernandes Menezes de Victa**

Graduanda em Engenharia Civil Instituição: Pontifícia Universidade Católica de Minas Gerais (PUC – Minas) Endereço: Av. Dom José Gaspar, 500, Coração Eucarístico, Belo Horizonte - MG, Brasil E-mail: juliadevictabr@gmail.com

# **Elisa Guimarães Pereira**

Graduanda em Engenharia Civil Instituição: Pontifícia Universidade Católica de Minas Gerais (PUC – Minas) Endereço: Av. Dom José Gaspar, 500, Coração Eucarístico, Belo Horizonte - MG, Brasil E-mail: [elisagpereira@hotmail.com](mailto:elisagpereira@hotmail.com)

# **Lívia Maria Ferreira Banzatto**

Graduanda em Engenharia Civil Instituição: Pontifícia Universidade Católica de Minas Gerais (PUC – Minas) Endereço: Av. Dom José Gaspar, 500, Coração Eucarístico, Belo Horizonte - MG, Brasil E-mail: liviabanzatto24@gmail.com

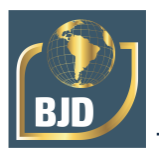

# **Fábio José da Cunha de Souza**

Graduando em Engenharia Civil Instituição: Pontifícia Universidade Católica de Minas Gerais (PUC – Minas) Endereço: Av. Dom José Gaspar, 500, Coração Eucarístico, Belo Horizonte - MG, Brasil E-mail: [fabioj.dacunha@hotmail.com](mailto:fabioj.dacunha@hotmail.com)

## **Rafael Aredes Couto**

Doutorando em Engenharia Civil pelo Centro Federal de Educação Tecnológica de Minas Gerais (CEFET) Instituição: Pontifícia Universidade Católica de Minas Gerais (PUC – Minas) - Barreiro Endereço: Av. Dom José Gaspar, 500, Coração Eucarístico, Belo Horizonte - MG, Brasil

E-mail: [aredes@pucminas.br](mailto:aredes@pucminas.br)

## **RESUMO**

A tecnologia, em suas diversas formas, está cada vez mais presente no setor da construção civil. Dessa forma, a tecnologia *Building Information Modeling* (BIM) é tema de relevância para a colaboração e diminuição de retrabalhos, desde a concepção até o fim da vida útil do edifício. Visando a promoção e o incentivo ao BIM no Brasil, foram instituídos decretos (n° 9.377 (2018), n° 9.983 (2019), nº 10.306 (2020)). De acordo com o decreto 10306 (2020), estabelece-se desde sua primeira fase, obrigatoriedade no desenvolvimento de projetos de arquitetura e engenharia para as novas obras públicas. Uma das características da tecnologia BIM é a utilização de uma linguagem padrão entre os *softwares,* conhecida como *Industry Foundation Classes* (IFC), promovendo a interoperabilidade. Com isso, o presente trabalho possui o objetivo analisar a interoperabilidade entre *softwares* de dimensionamento estrutural de Concreto Armado com plataforma BIM, envolvendo o Revit, Robot e TQS. Para realização da análise, foi desenvolvido um modelo arquitetônico, sendo uma edificação de dois pavimentos com uma área de 96 m² por pavimento. Apesar de grande evolução, pôde-se perceber que ainda não é possível gerar um modelo que seja capaz de se comunicar com total eficiência. Dessa forma, concluiu-se que para um resultado satisfatório e preciso, é necessária melhor comunicação entre os profissionais envolvidos no processo e *softwares*, para que a modelagem e compatibilização seja mais didática, intuitiva e eficiente. Assim, as ferramentas BIM terão maior adesão do mercado profissional e, em consequência, haverá maior disseminação e utilização da tecnologia BIM.

**Palavras-chave:** *Building Information Modeling*, *softwares* BIM, dimensionamento estrutural, interoperabilidade, concreto armado.

# **ABSTRACT**

Technology, in its various forms, is increasingly present in the building industry. Thus, Building Information Modeling (BIM) technology is a relevant topic for cooperation and reduction of rework, from conception to the end of the building's useful life. Aiming to promote and encourage BIM in Brazil, decrees have been instituted (n° 9,377 (2018), n° 9,983 (2019), n° 10,306 (2020)). According to decree 10306 (2020), it is established since its first phase, mandatory on the development of architecture and engineering projects for new public works. One of the characteristics of BIM technology is the use of a standard language among software, known as Industry Foundation Classes (IFC), promoting interoperability. With this in view, the present work aimed to analyze the interoperability

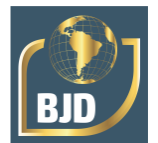

between structural design software for reinforced concrete strucutre using a BIM platform, involving Revit, Robot and TQS. To perform the analysis, an architectural model was developed, being a two-story building with an area of 96 m² per floor. Despite great evolution, it was possible to realize that it is still not possible to generate a model that is able to communicate with total efficiency. The conclusion drawn was that for a successful and accurate result, better communication between the professionals involved in the process and the software is needed, so that the modeling and compatibility can be more didactic, intuitive and efficient. Therefore, BIM tools will have greater adhesion by the professional sector and, as a result, there will be more dissemination and use of BIM technology.

**Keywords:** *Building Information Modeling*, BIM software, structural design, interoperability. reinforced concrete structure.

# **1 INTRODUÇÃO**

O uso da tecnologia, além de evolução, demonstra positividade no desenvolvimento de processos e produtos nas mais diversas áreas do mercado de trabalho. Com o passar dos anos, empresas tem se adaptado ao uso de novas tecnologias, porém é importante que o modelo gerado seja eficiente na gestão de informações (TECHNE, 2012).

No setor de Arquitetura, Engenharia, Construção e Operação (AECO), tem sido adotada a tecnologia *Building Information Modeling* (BIM). Do português Modelagem da Informação da Construção, o BIM oferece aos profissionais que atuam na área um processo de organização de informações em um formato padronizado, contendo todas as informações necessárias para o projeto e posterior manutenção da estrutura (SACKS *et al*., 2021). Com isso, é notável que a utilização dessa tecnologia tem aumentado constantemente e os estudos envolvendo esse assunto vem crescendo cada vez mais. (SILVA *et al*, 2021).

Com a modernização no setor da construção civil no Brasil e com a implementação de forma gradativa do BIM, pode-se observar a inserção de diversos *softwares* para diversas disciplinas. Para um projeto estrutural, a rapidez e precisão apresentadas pelo avanço da tecnologia, influencia nas etapas de um projeto, desde o levantamento de dados, análise estrutural, dimensionamento até o detalhamento (KIMURA, 2018).

Uma das características da tecnologia BIM é a utilização de uma linguagem padrão entre os *softwares* chamada *Industry Foundation Classes* (IFC), capaz de promover interoperabilidade entre eles. A interoperabilidade pode ser definida como

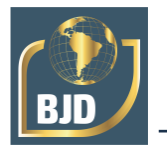

como a habilidade de compartilhar informações entre softwares diferentes de computadores sem perda dados no processo (YUM E DROGEMULLER, 2002).

Dentro do contexto supracitado, o presente trabalho tem como objetivo realizar uma análise acerca da interoperabilidade a partir da aplicação do *software* Autodesk Revit e sua interface com os *softwares* de dimensionamento estrutural de Concreto Armado TQS e Robot para a verificação do funcionamenro do IFC, e então, a otimização de processos e desenvolvimento de projetos.

## **2 REFERENCIAL TEÓRICO**

#### 2.1 *BUILDING INFORMATION MODELING* (BIM)

A tecnologia BIM fornece um modelo preciso do projeto e dos recursos materiais requeridos para cada segmento de trabalho, proporcionando a base para uma melhoria no planejamento e no cronograma dos subempreiteiros. Isso contribui para garantir a chegada de pessoas, equipamentos e materiais no momento exato da sua necessidade (just-in-time), combinando o momento ideal para a compra dos materiais e fase de sua construção através do projeto (SACKS et al., 2021).

Segundo Silva (2019), a implementação do BIM e o consequente controle global de toda a informação relevante para um determinado projeto resultará numa redução de custos e prazos, bem como num aumento da qualidade e segurança do projeto.

Segundo Succar (2009), a adoção do BIM se desenvolve em etapas incrementais de adoção de novas tecnologias, transformação e adaptação de processos ou criação de novos padrões para desenvolvimento de produtos. O processo começa com a modelagem digital de um edifício ou componente, avança para a integração de modelos compostos e culmina no desenvolvimento colaborativo de um modelo geral representando um protótipo virtual do edifício.

Cada etapa da implementação do BIM inclui uma técnica de facilitação, começando com modelagem integrada ao modelo e ferramentas de avaliação de desempenho (simulação), compatibilização e compartilhamento (SUCCAR, 2009).

#### **2.1.1 Decretos Federais no Brasil**

O governo federal, visando a promoção de um ambiente adequado ao incentivo ao BIM e sua difusão no Brasil, instituiu através do decreto de n° 9.377, de 17 de maio de 2018, a Estratégia Nacional de Disseminação do *Building Information Modeling* no Brasil - Estratégia BIM BR. Esse decreto foi revogado e então instituído um novo decreto

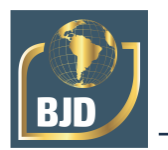

(decreto n° 9.983, de 22 de agosto de 2019). Em 2 de abril de 2020 foi adicionado, de forma complementar, o decreto nº 10.306, que "estabelece a utilização do *Building Information Modeling* na execução direta ou indireta de obras e serviços de engenharia realizada pelos órgãos e pelas entidades da administração pública federal".

Por meio do decreto 10.306 (2020), foi desenvolvido um cronograma com datas previstas para acontecer a implantação do BIM em três etapas. A primeira etapa se iniciou em 1º de janeiro de 2021, na qual se tornou obrigatório o desenvolvimento de projetos de arquitetura e engenharia para novas obras públicas. A segunda se inicia no dia 1º de janeiro de 2024, e acrescentará obrigatoriedade para execução direta e indireta do desenvolvimento de projetos. Em 1º de janeiro de 2028 se iniciará a última etapa da implantação do BIM, essa, tornando o uso obrigatório do BIM para gestão de obras em novas construções, reformas e ampliações, sejam essas em setores públicos ou privados.

## **2.1.2 Dimensões BIM**

Atualmente a tecnologia BIM está disposta em dez dimensões. Elas podem ser explicadas:

3D – A terceira dimensão, chamada de Modelagem paramétrica, incorpora uma modelagem digital. De acordo com Sacks *et al.* (2021) é a união de informações gráficas e não gráficas para criar modelos 3D. A visualização do modelo 3D, passeios virtuais e inúmeras possibilidades de cortes e vistas aumentam o grau de entendimento do projeto, possibilitando a detecção de erros na fase de execução da obra (MIRANDA e MATOS, 2015).

4D – Sacks *et al.* (2021) afirma que a quarta dimensão do BIM relaciona a visualização dos projetos 3D, detalhada no item anterior, com o planejamento e o dinamismo da variação do tempo. A modelagem 4D potencializa a visão geral do plano proposto devido à sua representação espacial, a qual consegue simular o real andamento das atividades e sequências, o que é inviável através das técnicas tradicionais (BRITTO, 2014).

5D – A quinta dimensão adiciona à terceira e quarta dimensão a capacidade de vincular informações de custo ao modelo digital e o cronograma do projeto para permitir uma melhor gestão de custos (SMITH, 2014).

6D – De acordo com Nical e Wodynski (2016), a sexta dimensão do BIM está relacionada á eficiência das práticas de desempenho do ciclo da vida, em outras palavras, a durabilidade da construção, associada diretamente com a sustentabilidade.

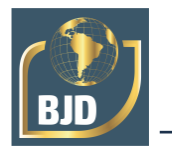

7D – A sétima dimensão proporciona uma previsão de acompanhamento da obra após a conclusão. e se refere à manutenção. Conforme Miranda e Salvi (2019), é o armazenamento das informações referentes aos dispositivos que compõem o projeto, como manuais de operação e manutenção, especificações, prazos de garantia, informações do fabricante, contatos, entre outros.

8D – A oitava dimensão se refere à segurança no canteiro de obras, dessa forma é possível mitigar os riscos e acidentes. Segundo Garibaldi (2020) as informações no universo BIM vêm de uma série de fontes, através dessa série de informações é possível fazer análises para mostrar os perigos específicos em cada andar. Assim eles podem ser listados em ordem de risco e um relatório e cronograma personalizados, distribuídos a cada subcontratado.

9D – A nona dimensão tem seu foco voltado para a de gestão da construção enxuta (*Lean Construction*) (ARNAL, 2018). Esse conceito aplicado à concepção/obra, tem como foco uma redução considerável de resíduos, o que também significa redução nos custos. Além disso há uma diminuição no tempo de execução e ciclos de concepção o que promove uma construção mais rápida e industrializada.

10D – A décima dimensão representa na AECO a construção industrializada. De acordo com Gomes e Barros (2018), ela tem como objetivo transformar o canteiro de obras em uma linha de montagem. Para isso a industrialização na construção necessita que os projetos sejam mais detalhados do que os usados em construções convencionais. Visando a competitividade financeira, é importante a padronização, modularidade e quantidade de repetições, uma vez que dessa forma a construção se assemelharia a uma indústria comum, como a introdução de elementos estruturais pré-fabricados.

De acordo com Gosling *et al.* (2020) grande parte das empresas afirmam que a maioria das demandas de projetos BIM estão voltadas para dimensões específicas, sendo essas 3D ou 4D. Isso ocorre, pois, os clientes demonstram maior interesse apenas nessas duas dimensões pois estão focados no custo inicial e não no custo total da obra.

#### **2.1.3 IFC**

De acordo com *BuildingSMART* (2020), o IFC é uma descrição digital padronizada da indústria de ativos construídos. É um padrão internacional aberto (ISO 16739-1:2018) e promove recursos independentes de fornecedor ou agnósticos e utilizáveis em uma ampla variedade de dispositivos de hardware, plataformas de software e interfaces para muitos casos de uso diferentes.

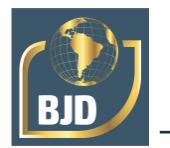

O modelo IFC representa não somente componentes tangíveis de construção, como como paredes, portas, vigas, tetos, móveis etc., mas também mais abstratos conceitos como horários, atividades, espaços, organização, custos de construção etc. na forma de entidades. Todas as entidades podem ter propriedades como nome, geometria, materiais, acabamentos relacionamentos, e assim por diante. (KHEMLANI, L., 2004).

A percepção de Corrêa e Santos (2014) em relação ao IFC indica as entidades que podem compor os modelos BIM, assim como suas características, propriedades e como se relacionam, são elas:

Recursos: camada inferior que contempla definições como geometria, material e quantidade;

- Núcleo: definições mais gerais como relacionadas aos produtos físicos;
- Interoperabilidade: contempla definições específicas para produto ou processo usado em mais de um domínio, evidenciando compartilhamento;
- Domínios: definições atribuídas a recursos específicos e áreas específicas.

#### 2.2 PROJETO DE ESTRUTURAS EM CONCRETO ARMADO

O concreto armado tem sido usado há décadas e é o segundo material mais utilizado atualmente na construção de estruturas das edificações e em obras viárias como passarelas, viadutos etc. (SANTOS, AZEREDO e VENEU, 2020). Devido à sua versatilidade, ele abrange a maior parte das estruturas atualmente, e consequentemente, com a recorrência desse sistema, a utilização de métodos de dimensionamento e análises de estruturas se tornam importantes diretrizes na engenharia (ARAÚJO, 2014).

Para se iniciar o estudo do concreto armado, é relevante fazer a análise do comportamento de estrutura, a qual é capaz de resistir às diversas ações e garantir o equilíbrio para que assim, possa se entender a distinção entre elemento estrutural e sistema estrutural. Elementos estruturais básicos são: lajes, vigas, pilares, fundações, porém há outros como paredes, estruturas de vãos de elevadores e escadas. Já o sistema estrutural é a forma com que os elementos estão arranjados. O objetivo fundamental do sistema estrutural é a coleta das cargas presentes na estrutura e controle do seu fluxo (CARVALHO e FIGUEIREDO FILHO, 2014).

A partir da elaboração do arranjo estrutural é feito o pré-dimensionamento dos elementos estruturais. Sua vantagem é possibilitar a realização da análise aproximada e verificar se é viável o arranjo utilizado, seja no contexto econômico ou estético. A NBR 6118, mesmo sem tratar sobre o pré-dimensionamento, recomenda que os elementos

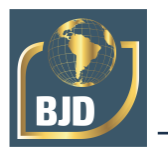

estruturais de concreto armado possuam valores limite mínimos para suas dimensões. Isso propicia condições adequadas para a execução e evita que esses elementos não tenham um desempenho suficiente (ABNT, 2014).

Em virtude da complexidade na compreensão do comportamento de estruturas reais, busca-se uma representação através de modelos idealizados que possam viabilizar a análise estrutural através de simplificações. Normalmente, a escolha do modelo está ligada à disponibilidade de recursos, sejam econômicos, computacionais ou de gestão do tempo. Apesar da existência de métodos empíricos e analíticos, os métodos numéricos são hoje os mais indicados para o dimensionamento e análise estrutural, pois este permite maior número de graus de liberdade, além de fornecer resultados mais precisos. O método numérico se divide em três outros métodos, sendo estes o Método dos Elementos Finitos (MEF), o Método dos Elementos de Contorno (MEC) e o Método das Diferenças Finitas (MDF) (SORIANO, 2003).

Com o passar dos anos e o surgimento de máquinas eletrônicas, as réguas de cálculo passaram a ser substituídas. Isso possibilitou evoluções significativas no cálculo de projetos. A tecnologia ganhando espaço, surgem os *softwares* para auxiliar os engenheiros civis no cálculo estrutural. Um *software* pode ser definido por uma sequência de instruções que, quando desenvolvidas, são capazes de fornecer as informações desejadas; estruturas de dados que possibilitam aos programas manipular dados corretamente (PRESSMAN, 2011).

A inovação crescente dos *softwares* vem trazendo diversas funções melhorando de forma significativa a relação custo-benefício e tempo de execução dos cálculos que são necessários para o detalhamento da estrutura. A rapidez e precisão trazidas pelo avanço da tecnologia influência nas etapas de um projeto desde o lançamento de dados, análise estrutural, dimensionamento e detalhamento (KIMURA, 2018).

#### **3 METODOLOGIA**

A presente pesquisa é de caráter exploratório, na qual realiza uma análise comparativa acerca da interoperabilidade, entre *softwares* de cálculo e dimensionamento estrutural BIM. A metodologia foi dividida em cinco etapas conforme estão dispostas na Figura 1.

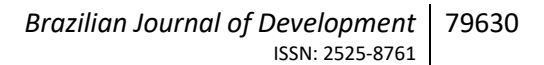

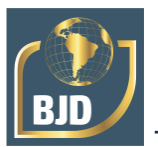

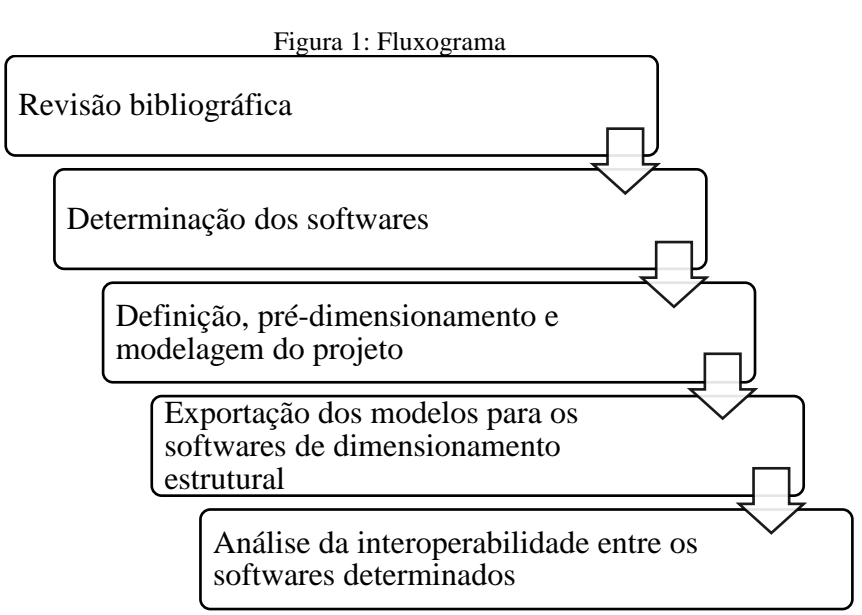

Fonte: Autores (2022).

Na primeira etapa foi feita uma revisão bibliográfica sobre a tecnologia BIM e suas dimensões, *softwares* BIM; interoperabilidade e projeto de estruturas em concreto armado.

A segunda etapa se iniciou com a determinação dos *softwares* a serem utilizados. Foram definidos 2 *softwares* de dimensionamento estrutural, a escolha foi baseada na disponibilidade dos *softwares*, uma vez que os escolhidos possuem versão para estudantes.

O desenvolvimento da terceira etapa contou com a modelagem de uma estrutura fictícia por meio do *software* Revit. A edificação é composta por 2 (dois) pavimentos, onde o pavimento térreo possui cozinha, sala de estar, lavabo e área de serviço, totalizando uma área de 96 m². No segundo pavimento, modelou-se 2 (duas) suítes e um quarto de hóspede, com uma área de circulação, somando mais uma área de 96 m².

A escolha de uma edificação de dois pavimentos deu-se para aprofundar mais na análise da interoperabilidade entre os *softwares*, visto que uma edificação pequena torna mais claro os acontecimentos. Então foi feio o pré-dimensionamento de acordo com o que está especificado na NBR 6118:2014. Após o pré-dimensionamento, foi feita a modelagem estrutural do projeto. A Figura 2 ilustra a modelagem do projeto arquitetônico e estrutural do modelo utilizado.

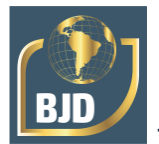

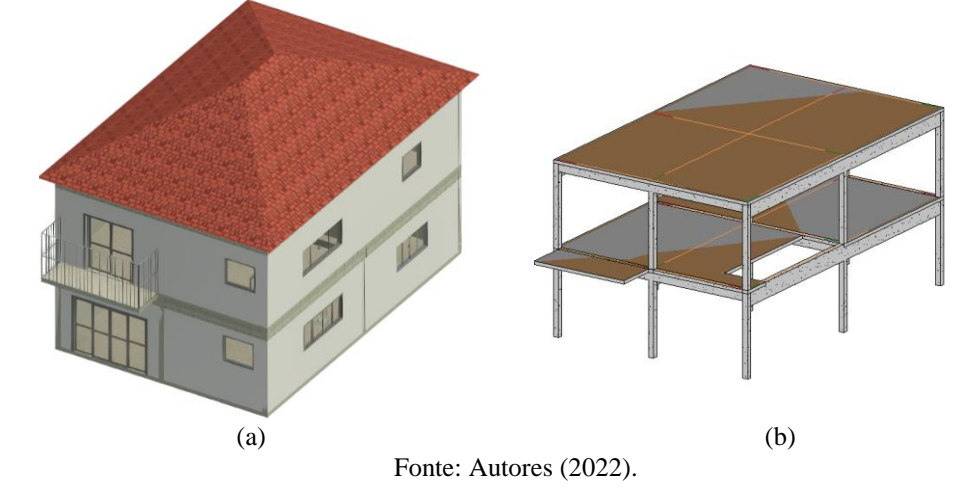

Figura 2 – Modelagem no Revit: (a) Modelo Arquitetônico 3D e; (b) Modelo Estrutural 3D.

Após a etapa de definição, pré-dimensionamento e modelagem do projeto, foi feita a exportação dos modelos para os *softwares* de dimensionamento estrutural (TQS e Robot), partindo do *software* Revit. A exportação foi feita através da linguagem padrão entre os *softwares* BIM, o IFC. Destaca-se que, para que seja possível a exportação, os softwares utilizados devem estar na mesma versão. Para o presente trabalho, foi utilizada a versão 2022.

Por fim, na última etapa, foi realizada a análise da interoperabilidade dos *softwares* determinados. Essa análise partiu dos resultados obtidos na exportação dos modelos partindo do *software* Revit para os *softwares* de dimensionamento estrutural (TQS e Robot).

# **4 RESULTADOS E DISCUSSÕES**

# 4.1 PRÉ-DIMENSIONAMENTO DO MODELO

O pré-dimensionamento das vigas foi feito de acordo com Botelho & Marchetti, (2014), no qual considera-se a altura (h) da viga sendo:

- Vigas biapoiadas e vãos externos de vigas contínuas  $h = L/10$  sendo L o comprimento do vão interno.
- Vigas em balanço:  $h = 1/5$  do vão em balanço.

Como o projeto possui vãos de 400 e 600 cm para vigas contínuas, as vigas foram pré-dimensionadas com 40 e 60 cm de altura respectivamente. Para a viga em balanço com um vão de 200 cm, a viga foi pré-dimensionada com a altura h = 40 cm. As seções transversais ficaram pré-definidas como 20x60 cm e 20x40 cm.

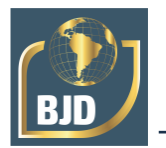

A laje maciça foi pré-dimensionada, tendo sua espessura (h) sendo determinada como lx/40, na qual lx é o menor vão da laje. Para a laje do nível 2, optou-se em utilizar uma laje de 12 cm. Para o nível 3 (cobertura) adotou-se uma laje com espessura mínima exigida pela NBR 6118:2014 (ABNT, 2014) de 7 cm uma vez que não haveria cargas sobre ela.

Por se tratar de uma edificação residencial, foram adotadas as dimensões de 20x20 cm², sendo um pouco superior ao mínimo estabelecido pela norma NBR 6118:2014 (ABNT, 2014) que exige uma área mínima da seção transversal de 360 cm<sup>2</sup>.

# 4.2 EXPORTAÇÃO PARA O ROBOT

Ao tentar exportar para o Robot o arquivo IFC gerado no Revit, percebe-se que a exportação via IFC gerou um erro tanto para o modelo arquitetônico como estrutural, conforme pode ser observado na Figura 3.

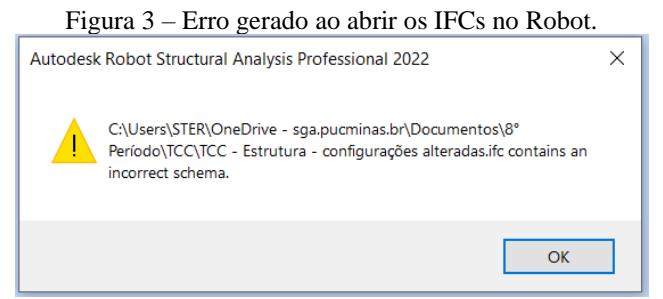

Fonte: Autores (2022).

Em uma segunda alternativa, utilizou-se uma ferramenta presente no Revit que facilita a comunicação entre os *softwares* da mesma empresa (Revit e Robot), possibilitando a exportação do arquivo estrutural direito do Revit para o Robot, conforme Figura 4.

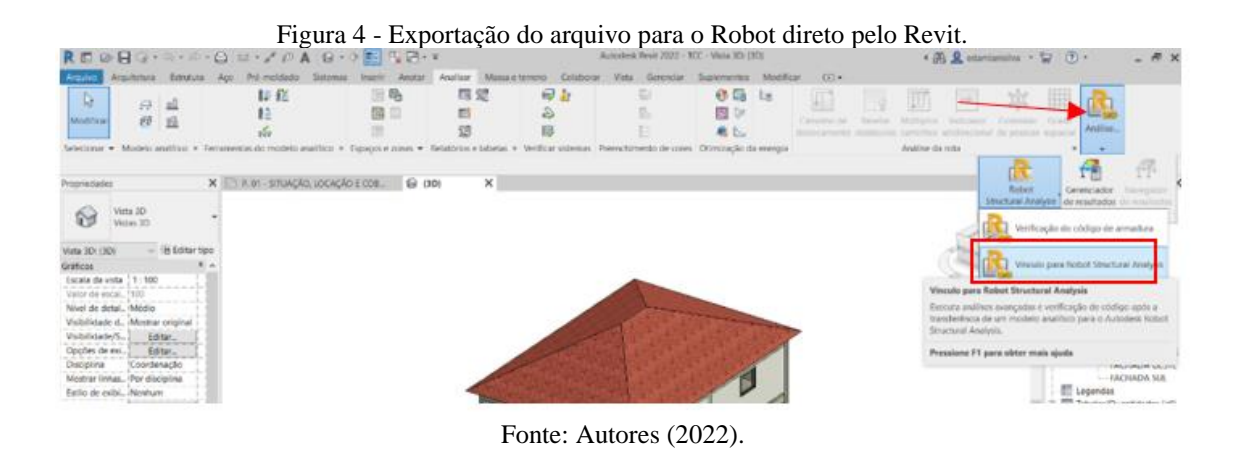

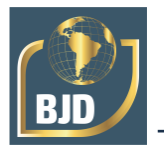

A primeira análise seguindo o caminho direto do Revit para o Robot foi realizada partindo do modelo arquitetônico. A Figura 5 apresenta como o arquivo foi gerado no Robot.

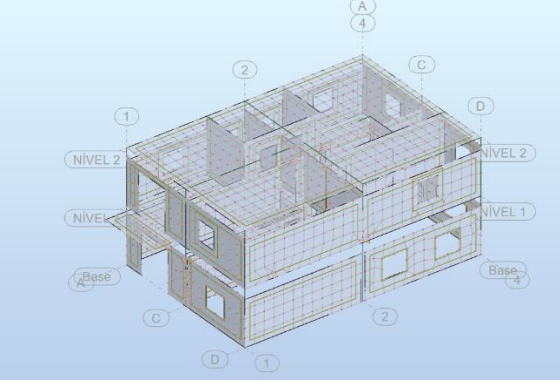

Figura 5 – Modelo gerado a partir da exportação via Revit do modelo arquitetônico.

Fonte: Autores (2022).

Pôde-se observar que o modelo arquitetônico exportado:

• Contemplou o modelo em sua forma gráfica, faltando a escada e o telhado, que não foram reconhecidos pelo Robot como modelo estrutural. A escada gerada no Revit tem função apenas arquitetônica.

• As cargas provindas do Revit vieram zeradas assim como o resultado dos esforços, o que mostrou a necessidade de adicioná-los manualmente no Robot.

• As vigas e pilares foram reconhecidos como linhas que são posicionadas no centro de gravidade das mesmas. Logo, foi possível visualizar o deslocamento do posicionamento das vigas no projeto arquitetônico, gerando um espaçamento indesejado entre as paredes e as lajes.

Como segunda análise, partiu-se do modelo estrutural. Esse tipo de projeto gera plantas analíticas. Segundo a Autodesk (2019), o modelo analítico é conjunto de representações 3D simplificadas dos elementos de uma estrutura, que apresentam sua geometria, propriedades físicas do material e localização da estrutura em relação a um plano de projeção. A possibilidade de localização da estrutura é uma característica importante quando exportado o arquivo para o Robot. Diferente do modelo arquitetônico, no modelo estrutural é possível colocar as vigas e pilares localizados de acordo com o centro de gravidade.

O arquivo gerado no Robot com a exportação do modelo estrutural é mostrado na Figura 6.

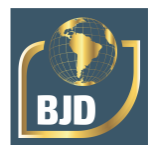

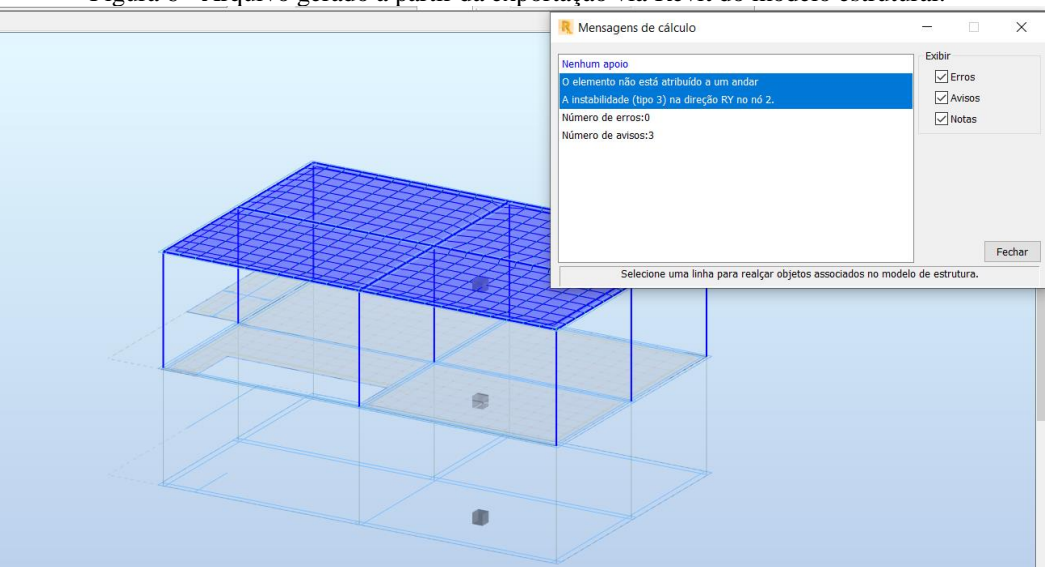

Figura 6 - Arquivo gerado a partir da exportação via Revit do modelo estrutural.

Fonte: Autores (2022).

Pôde-se observar que o modelo estrutural exportado:

• Contemplou toda a estrutura modelada no Revit sendo elas as vigas, pilares e lajes.

• Não contemplou as cargas e os esforços, o que mostrou a necessidade de adicioná-los manualmente no Robot.

• Sinalizou avisos, indicando que os pilares não foram atribuídos a um andar e que havia uma instabilidade tipo 3 (na direção RY). Tal instabilidade está relacionada à falta de apoio/fundação nas bases da estrutura.

Após a inserção dos apoios, pôde-se observar que o aviso de instabilidade sumiu,

# 4.3 EXPORTAÇÃO PARA O TQS

Ao tentar exportar para o TQS o arquivo IFC gerado no Revit, percebe-se que a exportação via IFC gerou um erro tanto para o modelo arquitetônico como estrutural. Apesar de haver uma aba na interface do *software* destinada ao arquivo IFC *software* não reconheceu os modelos IFCs provindos do Revit como ilustra a Figura 7.

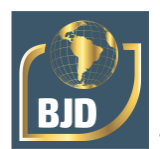

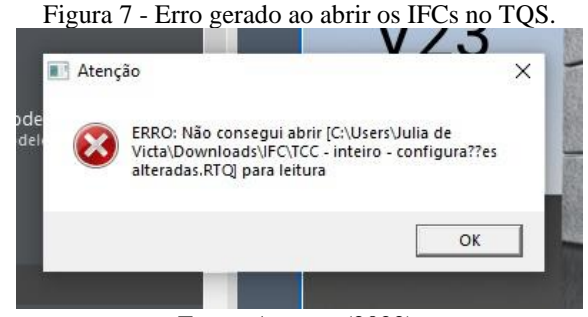

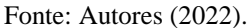

Foi observado o arquivo IFC ao ser importado para o TQS é convertido pelo próprio *software* no formato RTQ, abrindo apenas um referencial como se fosse uma "casca" para a modelagem do projeto, mostrado na Figura 8.

Figura 8 - Modelo em 3D exportado para o TQS por meio do formato IFC  $\Box$ 司  $\circ$ 师

Fonte: Autores (2022).

Logo, percebeu-se que para a visualização do projeto no TQS, era necessário que a modelagem estivesse no formato requerido pelo *software.* Dessa forma, foi necessário converter o arquivo de modelagem em um arquivo RTQ a partir de um *plug-in* fornecido pela própria empresa do *software*, como mostrado nas Figuras 9.

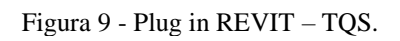

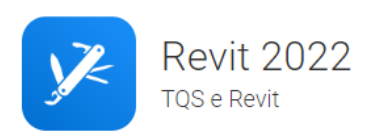

Fonte: Autores (2022).

Após a instalação do plug-in foi possível exportar um arquivo RTQ que possibilita a leitura da estrutura no TQS. Para a exportação, selecionou-se a mesma versão do TQS

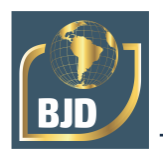

utilizada. O que deve ser exportado –a estrutura, e as coordenadas de acordo com o próprio projeto. A Figura 10 aponta a exportação do arquivo RTQ.

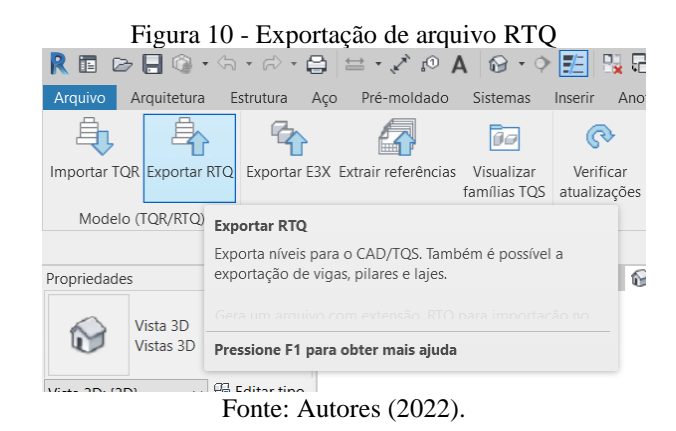

Com o arquivo em formato RTQ realizou-se as duas análises, uma com o modelo estrutural e outra com o arquitetônico. A primeira análise foi feita por meio da exportação RTQ do modelo arquitetônico do Revit. A Figura 11 indica o modelo gerado no TQS.

Figura 11 – Modelo estrutural gerado a partir da exportação via Revit para TQS do arquitetônico.

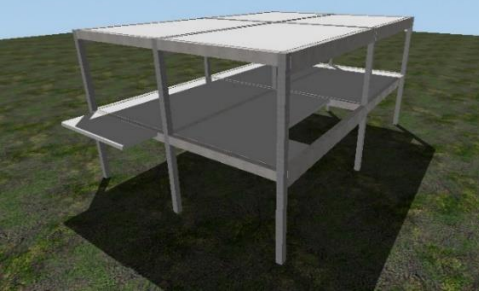

Fonte: Autores (2022).

Pôde-se observar que o modelo arquitetônico exportado:

• Contemplou o modelo reconhecendo apenas os elementos estruturais como vigas, pilares e lajes. A escada gerada no Revit tem função apenas arquitetônica, sendo necessário modelar uma laje inclinada ou deixar a sua modelagem para o TQS.

• As lajes tiveram suas dimensões com 1 mm a mais que o modelado no Revit.

As lajes foram com cargas indefinidas.

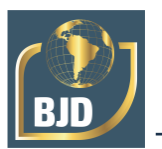

• As cargas distribuídas devido ao carregamento das paredes e do telhado nas vigas não foram exportadas, o que mostrou a necessidade de adicioná-las manualmente no TQS.

• As vigas não foram exportadas com as dimensões correta. Na direção horizontal, as vigas foram modeladas com seção de 20x60 cm, na exportação suas medidas foram para 20x47,9 cm. Na direção vertical, as vigas deveriam ter seção 20x40 cm, constando no TQS com 20x27,9 cm. Observou-se que essa diferença provavelmente está relacionada com a laje, uma vez que as vigas foram reduzidas verticalmente exatamente a altura da laje.

A segunda análise foi feita por meio da exportação RTQ do modelo estrutural do Revit. A Figura 12 indica o modelo gerado no TQS.

Figura 12 – Modelo estrutural gerado a partir da exportação via Revit para TQS do modelo estrutural.

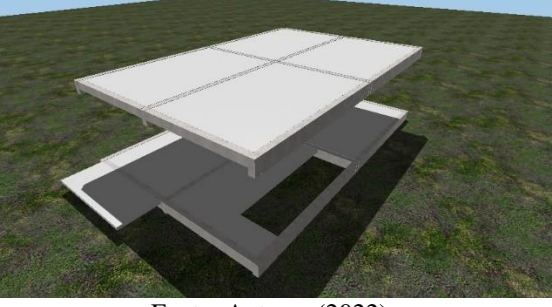

Fonte: Autores (2022).

Pôde-se observar que no modelo estrutural exportado:

• O "nível 1" do edifício veio apenas com a condição de contorno, não reconhecendo a base e os pilares, interferindo consequentemente nos níveis seguintes.

• Como o TQS não reconheceu o nível 0 e os pilares na hora da importação, nota-se que no modelo 3D os níveis que deveriam ser "nível 2" e "nível 3" flutuam, sem conexão de pilares, além do "nível 2" estar em contato com o solo.

• Apesar do erro, o TQS reconhece os pavimentos gerando os níveis separadamente.

• As dimensões das vigas exportadas para o TQS estavam com seções transversais diferentes. As vigas verticais que deviam vir com seção 20x40 cm foram exportadas com 20x28 cm, enquanto as vigas horizontais modeladas com 20x60 cm vieram para o TQS com seção de 20/48 cm. Observou-se que essa

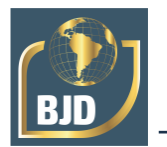

diferença provavelmente está relacionada com a laje, uma vez que as vigas foram reduzidas verticalmente exatamente a altura da laje.

• As das vigas e lajes exportadas estavam com cargas indefinidas. As lajes receberam 2000 t/m², o que não coincide com as cargas.

Para correção do problema, foi necessário acessar individualmente cada laje e zerar essas cargas. Caso as cargas fossem reais, seria necessário entrar de toda forma em cada laje e definir essa carga de acordo com o interesse do projetista,

O mesmo foi feito para as vigas, sendo que essas receberam uma carga de 5.000 t/m². Foi necessário entrar em cada viga para retirar a mesma tendo em vista que essas cargas não são verdadeiras.

## **6 CONCLUSÕES**

Os avanços tecnológicos ligados ao setor da AECO provêm maior eficiência nos processos da construção e gerenciamento das edificações. Porém, o que determina o resultado final é a qualidade das informações e capacidade de interpretação dos *softwares* envolvidos, para que a análise do profissional responsável seja assertiva.

A tecnologia BIM, quando implantada de forma correta, gera produtividade e diminuição do retrabalho no processo de modelagem e dimensionamento, facilitando a colaboração entre disciplinas. Além disso, a modelagem e apresentação correta do projeto favorece a etapa de execução da edificação. Assim, ocorre menos desperdício de materiais, demolições indesejadas e maior otimização da logística do canteiro de obras, contribuindo para a redução dos impactos ambientais, e, dessa forma, as construções apresentem cada vez mais caráter sustentável.

Entretanto, em termos de análise da interoperabilidade, não foi possível exportar o modelo arquitetônico e estrutural do *Revit* para o TQS e *Robot* por meio do formato IFC. Com isso, foi necessária a busca por outra alternativa. A solução encontrada para o problema foi diferente para cada *software*. No TQS, foi realizada a instalação de um *plugin*. No *Robot*, a exportação direta por vínculo, visto que os dois *softwares* (Revit e Robot) são da mesma empresa.

Apesar do modelo exportado ser reconhecido de forma gráfica para os *software*s, as cargas foram perdidas (Robot) ou com valores incoerentes (TQS). Logo, é perceptível que a exportação do modelo arquitetônico contendo as paredes e telhado não implica que suas respectivas cargas serão exportadas em conjunto ou de maneira correta. Entende-se, então, a importância do conhecimento técnico acerca dos *softwares,* a fim de viabilizar

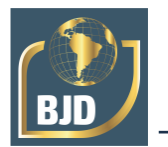

que as cargas sejam exportadas em conjunto com o modelo do Revit, facilitando o processo de concepção estrutural.

No Robot, surgiram avisos de instabilidade estrutural, sendo necessário adicionar manualmente os apoios. Isso aponta que o modelo estrutural deve ainda ser enviado com a fundação para que o problema não aconteça. Dessa forma, conclui-se que ao realizar um projeto estrutural, é recomendável que, além do sistema estrutural, as fundações de uma edificação estejam já previstas no modelo.

Pode-se reconhecer a necessidade de entender as ferramentas disponibilizadas pelo Revit, pois sua modelagem é determinante na hora da exportação para os *softwares* de cálculo estrutural. A concepção correta de famílias e o posicionamento dos elementos estruturais nos respectivos centros de gravidade são importantes para que o Robot e o TQS reconheçam a estrutura de forma completa e coerente.

O conhecimento aprofundado das ferramentas do Revit implica também na colaboração entre as disciplinas que este possibilita, visto que para que essas possam conceber o mesmo projeto, é necessário que seus modelos estejam posicionados nas mesmas coordenadas de projeto.

Então, pode-se concluir que, para um resultado satisfatório e preciso, é necessário melhor comunicação entre pessoas e entre *softwares*, para que o processo seja mais didático, intuitivo e eficiente. Dessa forma, as ferramentas BIM terão maior adesão do mercado profissional às e, em consequência, haverá maior disseminação e utilização da tecnologia BIM, conforme instituído nos Decretos n° 9.377, n° 9.983 e nº 10.306.

No formato atual das ferramentas, para que seja alcançado um modelo ideal e compatibilizado, são necessários ajustes manuais, comprovando a importância do papel de engenheiros, arquitetos e demais profissionais do setor da AECO na análise e tomada de decisão. Assim, é perceptível a necessidade do entendimento e compreensão da tecnologia BIM com o objetivo de maior qualificação do mercado de trabalho, além do conhecimento integral dos *softwares*, para que haja assertividade nos resultados apresentados por eles, além da colaboração entre as pessoas e disciplinas.

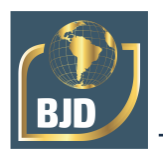

# **REFERÊNCIAS**

ASSOCIAÇÃO BRASILEIRA DE NORMAS TÉCNICAS. **NBR 6118: Projeto de estruturas de concreto – Procedimento**. Rio de Janeiro, p. 114. 2014.

ARAUJO, A. MF.; CRIPPA, J.; UEHARA, L.; LOPES T. H. **Interoperabilidade de Ferramentas BIM e Avaliação do Ciclo de vida de edificações.** 2017. Disponível em[:](https://www.researchgate.net/publication/321978096_Interoperabilidade_de_Ferramentas_para_BIM_e_Avaliacao_do_Ciclo_de_Vida_de_Edificacoes) [https://www.researchgate.net/publication/321978096\\_Interoperabilidade\\_de\\_Ferrament](https://www.researchgate.net/publication/321978096_Interoperabilidade_de_Ferramentas_para_BIM_e_Avaliacao_do_Ciclo_de_Vida_de_Edificacoes) [as\\_para\\_BIM\\_e\\_Avaliacao\\_do\\_Ciclo\\_de\\_Vida\\_de\\_Edificacoes.](https://www.researchgate.net/publication/321978096_Interoperabilidade_de_Ferramentas_para_BIM_e_Avaliacao_do_Ciclo_de_Vida_de_Edificacoes) Acesso em: 15 ago. 2022.

ARNAL, Ignasi Pérez. **Why don't we start at the beginning? The Basics of a Project: Lean Planning and Pre-Construction, BIM News Last trends of the AECO sector**, BIM Community, 2018.

BRASIL, Presidência da República, Secretaria Geral, Subchefia para Assuntos Jurídicos. Decreto **Nº 9.377**, de 17 de maio de 2018. Disponível em: [9377 \(planalto.gov.br\).](http://www.planalto.gov.br/ccivil_03/_ato2015-2018/2018/Decreto/D9377.htm) Acesso em: 27 de setembro de 2022.

BRASIL, Presidência da República, Secretaria Geral, Subchefia para Assuntos Jurídicos. Decreto **Nº 9.983**, de 22 de agosto de 2019. Disponível em: [D9983 \(planalto.gov.br\)](http://www.planalto.gov.br/ccivil_03/_ato2019-2022/2019/decreto/D9983.htm) . Acesso em: 27 de setembro de 2022.

BRASIL, Presidência da República, Secretaria Geral, Subchefia para Assuntos Jurídicos. Decreto **Nº 10.306,** de 02 de abril de 2020. Disponível em: [D10306 \(planalto.gov.br\).](http://www.planalto.gov.br/ccivil_03/_ato2019-2022/2020/Decreto/D10306.htm) Acesso em: 27 de setembro de 2022.

BRITTO, D. M. **Modelagem 4D Aplicada ao Planejamento e Controle de Obras**. 2014. 84f. Monografia (Graduação em Engenharia Civil) - Departamento de Engenharia Civil, Universidade Federal da Bahia, Salvador. 2014

BOTELHO, M. H. C. & MARCHETTI, O. **Concreto Armado Eu Te Amo**. 2 ed. vol. 2. São Paulo: Editora Blücher. 2014.

CARVALHO, Roberto Chust; FIGUEIREDO FILHO, Jasson Rodrigues de. **Cálculo e detalhamento de estruturas de concreto armado: segundo a NBR 6118:2003**. 3. ed. 2021.

CORRÊA, F. R.; SANTOS, E. T. **ONTOLOGIAS NA CONSTRUÇÃO CIVIL: UMA ALTERNATIVA PARA O PROBLEMA DE INTEROPERABILIDADE COM O USO DO IFC. Gestão & Tecnologia de Projetos**, [S. l.], v. 9, n. 2, p. 7-22, 2014

GARIBALDI, B.C.B **BIM e a segurança do trabalho**. Sienge Plataforma,2020.

GOMES, V., & Barros, N. N. (2018). **Contribuição da modelagem BIM para facilitar o processo de ACV de edificações completas**. *Gestão & Tecnologia De Projetos*, *13*(2), 19-34.

GOSLING, J. M; CHAVES, A. F.B.; FERNANDES, R. F.; ANDRADE, L. S. F.; COUTO, R. A.; BONALDO, E. Evaluation Process for software Information Modeling (BIM):CUB-e Certification. Brazilian Journal of Development, 2020.

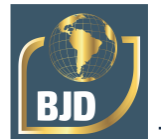

**Industry Foundation Classes (IFC)**. BuildingSMART. Disponível em: https://www.buildingsmart.org/standards/bsi-standards/industry-foundation-classes/. Acesso em: 20/04/2022.

KHEMLANI, L. (2004) **The IFC Building Model: A Look under the Hood.** Open Journal of Civil Engineering, Setembro 2022. Disponível em: [https://www.scirp.org/\(S\(351jmbntvnsjt1aadkposzje\)\)/journal/home.aspx?journalid=788](https://www.scirp.org/(S(351jmbntvnsjt1aadkposzje))/journal/home.aspx?journalid=788) . Acesso em 28/04/2022

KIMURA, Alio. **Informática aplicada em estruturas de concreto armado/Alio Kimura. --** 2° Ed. ampl. e atual-- São Paulo: Oficina de Textos, 2018.

MIRANDA, A; MATOS, C. **Potencial uso do BIM na fiscalização de obras públicas**. Revista do TCU, p. 133, setembro, 2015

MIRANDA, R. D.; SALVI, L. **Análise da tecnologia Bim no contexto da indústria da construção civil brasileira.** Revista Científica Multidisciplinar Núcleo do Conhecimento. Ano 04, Ed. 05, Vol. 07, pp. 79-98 maio de 2019. ISSN: 2448-0959

NICAL, A.K.; WODYNSKI, W. **Enhancing Facility Management through BIM 6D**. Procedia Eng. 2016, p. 164, 299–306.

PRESSMAN, Roger S. **Engenharia de** *software***: uma abordagem profissional**. 7 ed. Porto Alegre: Bookmn, 2011. 780 p.

SACKS, R., EASTMAN, C., TEICHOLZ, P. E LEE, G. (2021) **BIM Handbook: A Guide to Building Information Modeling for Owners, Managers, Designers, Engineers, and Contractors**. 3nd Edition, Wiley, NJ.

SANTOS, F. S.; AZEREDO, P. H. A.; VENEU, D. M. **Avaliação de concreto sustentável contendo teores de resíduos de agregados reciclados**. Brazilian Journal of Development, 2020.

SILVA, M. C G.; CARVALHO, M. L. V.; HUDSON, A. F. D.; MARTINS, J. M.; MARQUES, L.M.; COUTO, R. A. **Developmentof the Building Information Modeling (BIM) certification process for application in tailings dams raised downstream: CUB-e GEO.** Brazilian Journal of Development, 2021.

SILVA, L; AUGUSTO, A.; SOEIRO, V. (2019) **Utilização de BIM na Prefabricação Luís Carlos Correia Silva.** Dissertação (Mestrado)**.** 2019. Disponível em: <https://repositorio-aberto.up.pt/bitstream/10216/123106/2/360727.pdf>. Acesso em: 7 ago. 2022.

SILVA, LUÍS CARLOS CORREIA. **Utilização de BIM na Prefabricação.** 2019. Disponível em: [https://repositorio-aberto.up.pt/bitstream/10216/123106/2/360727.pdf.](https://repositorio-aberto.up.pt/bitstream/10216/123106/2/360727.pdf) Acesso em: 4 jun. 2022.

SMITH P. **BIM and the 5D project cost manager**. Proc Soc Behav Sci 119:475–484, 2014.

SORIANO, H. L. **Métodos de Elementos Finitos em Análise de Estruturas.** 1 ed. São Paulo: Editora da Universidade de São Paulo, 2003.

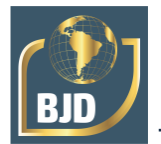

SUCCAR, B. Building Information Modelling Framework: a research and delivery foundation for industry stakeholders. **Automation in Construction,** v. 18, n. 3, p. 357- 375, 2009.

TECHNE. **Planejamento Modelado**. Ano 22, Edição 213. Página 34 a Página 40. Dez de 2012.

**YUM, K. K.; DROGEMULLER, R.** *How Much Interoperability can be Archieved for the Constructuin Industry Today?. INCITE World IT for Design and Construction. Hong Kong. 2002.*